# A Brief Introduction to Bilby Sylvia Biscoveanu and Carl Haster for the Bilby Development Team ICERM Workshop 11/19/2020

### Overview and Installation

- Bilby is a modular Bayesian Inference code written in Python.
- Primarily for compact binary coalescence parameter estimation, but versatile enough for other problems
- Waveforms from lalsimulation, data processing tools from gwpy
- Out of the box use:
	- pip install bilby
- Install from source to contribute to developing:
	- Clone from git.ligo.org
	- Full instructions: https://lscsoft.docs.ligo.org/bilby/installation.html

#### Structure

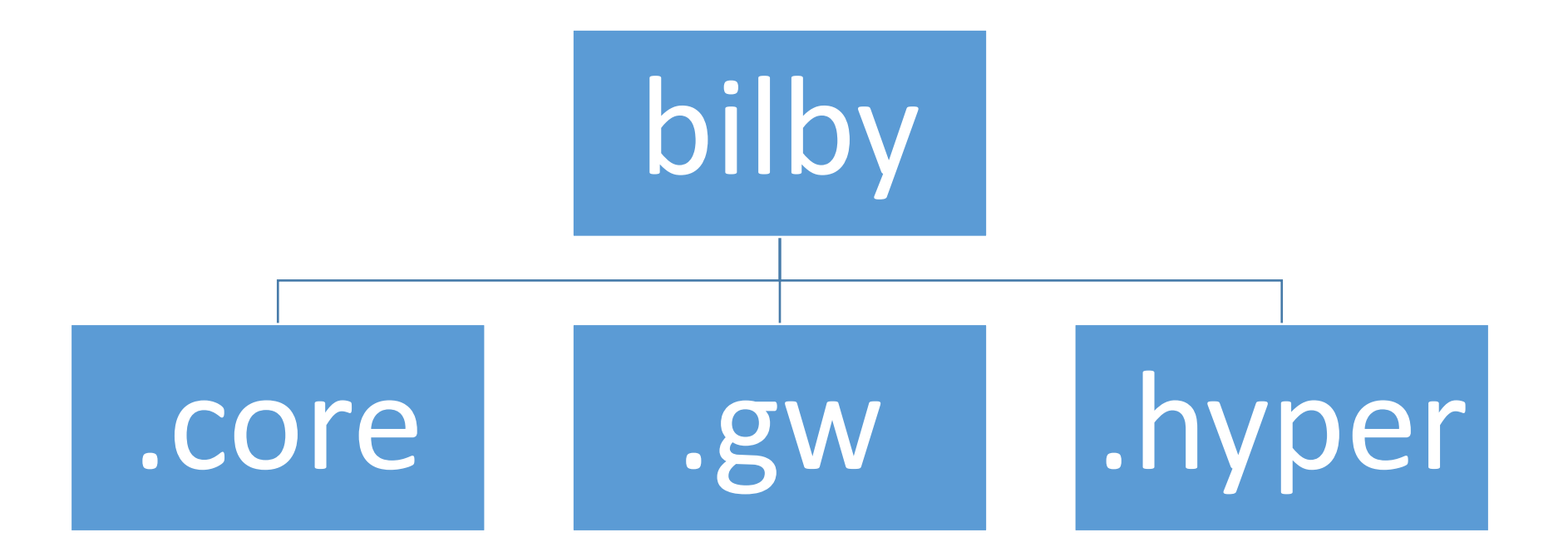

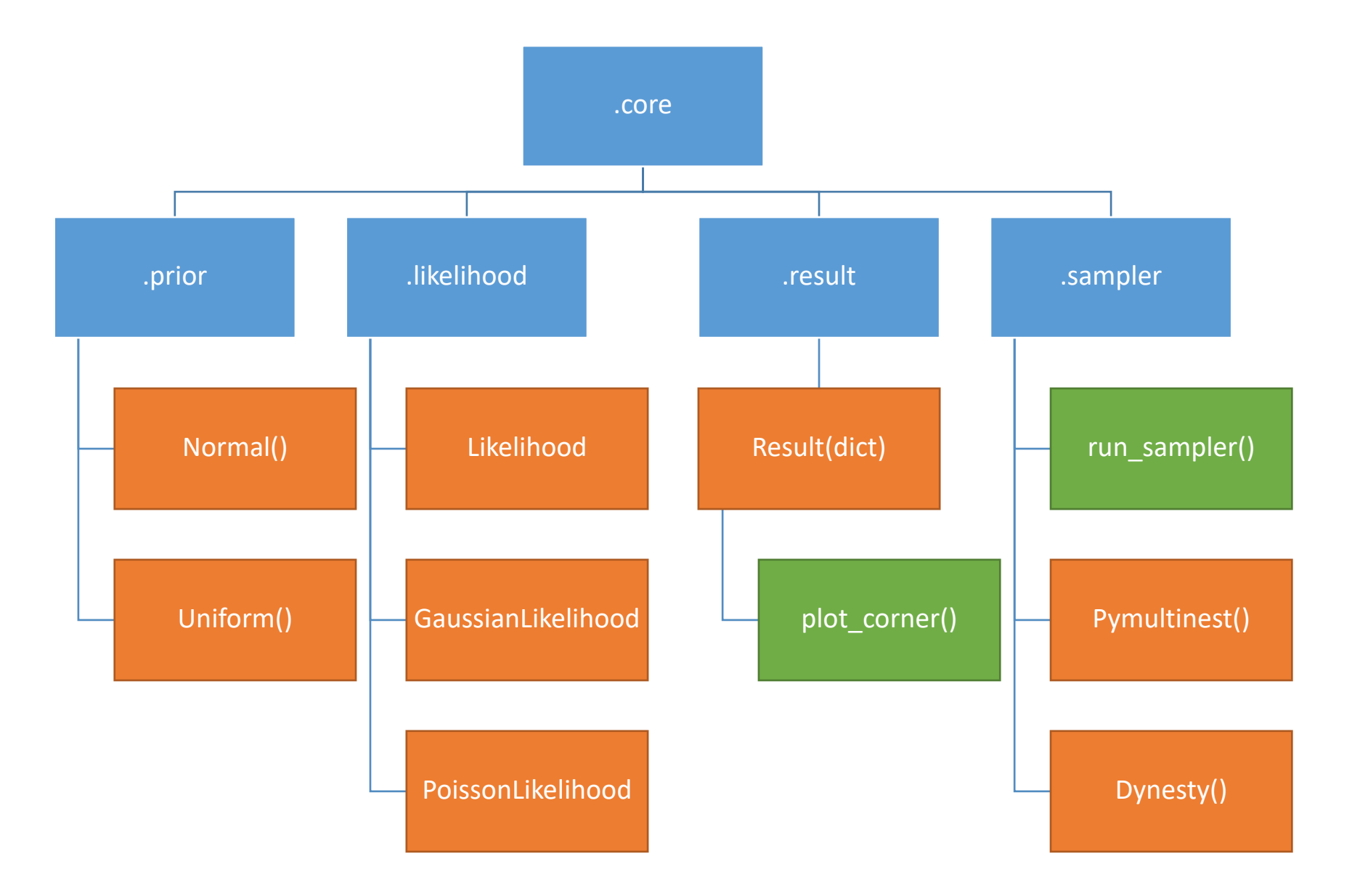

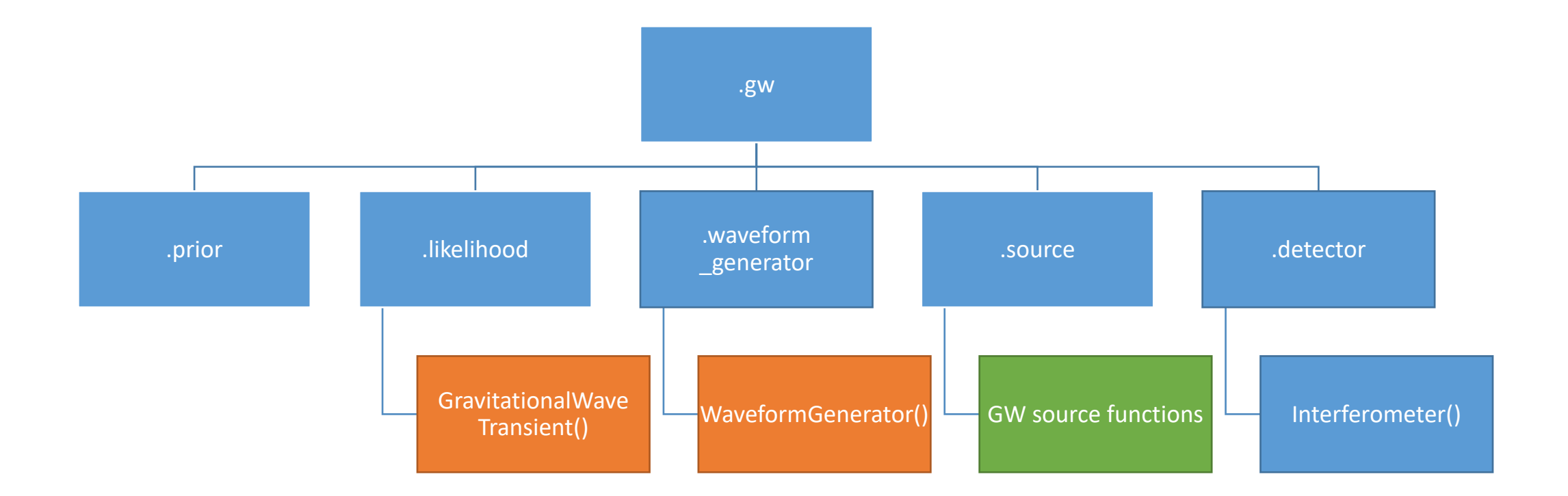

#### Priors

- Other priors: delta function, power law, log-uniform, cosine, etc.
- Interpolate from a file or array
	- Ex: uniform in comoving volume
- Sample, transform from unit cube, calculate probability
- Group individual parameters into a PriorDict
- Set them from a . prior file or directly in the code
- Built-in defaults for CBCs
- Can also set constraints on unsampled parameters

## Likelihood

- Common built-in classes like GaussianLikelihood, PoissonLikelihood, StudentTLikelihood
- Write your own likelihood class using the parent Likelihood
- For gravitational-wave analyses:
	- GravitationalWaveTransient
	- ROQGravitationalWaveTransient

## Sampling and Output

- Wrapper to external samplers
	- Nested: pynesty, pymultinest, nestle, cpnest
	- MCMC: emcee, pymc3, ptemcee
- Saves both the sampler output and the refactored bilby result object
- Bilby output is json file by default, can also save as hdf5
- Results plotted using corner package

#### Gravitational Wave Data

- WaveformGenerator object computes the waveform polarizations independent of the detector
- Interferometer and PowerSpectralDensity objects:
	- Load a default IFO or make your own anywhere in the world with any PSD
	- Calculate the PSD from frame data or load it from a file
	- Load GWOSC event data
	- Generate Gaussian noise
	- Inject signals

#### Gravitational Wave PE

- Generate injections from the default prior
- Sample in any combination of parameters: chirp mass, total mass, symmetric or asymmetric mass ratio, redshift, comoving distance
- Analytically marginalized likelihoods for time, phase, and distance
- Can also conduct hierarchical inference with the built-in module

## [Additional Resources](https://github.com/IsobelMarguarethe/Bilby-GWTC-1-Analysis-and-Verification/tree/v2.0)

- Gitlab [repo: https://git.ligo.org/](https://arxiv.org/abs/2006.00714)lscsoft/bilby
- Documentation: https://lscsoft.docs.ligo.org/k
- Slack workspace: bilby-code.slack.com
- GWTC-1 analysis: https://github.com/IsobelM GWTC-1-Analysis-and-Verification/tree/v2.0
- Papers:
	- https://arxiv.org/abs/1811.02042
	- https://arxiv.org/abs/2006.00714